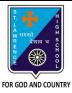

## ST. LAWRENCE HIGH SCHOOL

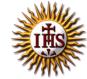

## A Jesuit Christian Minority Institution

## WORKSHEET -11(ANSWER KEY)

## <u>Topic – Introduction to QBASIC and few commands</u>

| Subject | COMPUTE     | ER Class - 7                                                          | F.M:15         |
|---------|-------------|-----------------------------------------------------------------------|----------------|
| Chapter | : QBASIC    |                                                                       | Date: 7/11/202 |
| Choo    | se the co   | orrect answer for each question:                                      | [15 x 1 =15]   |
| 1.      |             | refers to the set of instructions given to a computer to perform a sp |                |
|         | a. P        | rogrammer                                                             |                |
|         |             | rogram                                                                |                |
|         |             | rogramming                                                            |                |
|         | d. N        | lone of these                                                         |                |
| 2.      |             | is a way to instruct the computer to perform various tasks.           |                |
|         | a. P        | rogrammer                                                             |                |
|         | b. P        | rogram                                                                |                |
|         | c. <u>P</u> | rogramming                                                            |                |
|         | d. N        | lone of these                                                         |                |
| 3.      |             | is a language understandable by computer when programmed.             |                |
|         | a. P        | rogrammer                                                             |                |
|         | b. P        | rogram                                                                |                |
|         | c. P        | rogramming                                                            |                |
|         | d. <u>P</u> | rogramming Language                                                   |                |
| 4.      |             | _ develops the computer program or codes using any programming la     | inguage to     |
|         | instruct co | omputer what it has to do after creating its algorithm.               |                |
|         | a. <u>P</u> | <u>rogrammer</u>                                                      |                |
|         | b. P        | rogram                                                                |                |
|         | c. P        | rogramming                                                            |                |
|         | d. N        | lone of these                                                         |                |
| 5.      | QBASIC st   | tands for:                                                            |                |
|         | a. Q        | Quote Beginner's All-Purpose Symbolic Instruction Code                |                |
|         |             | Quick Beginner's All-Purpose Symbolic Instruction Code                |                |
|         | c. Q        | Quite Beginner's All-Purpose Symbolic Instruction Code                |                |
|         |             | Quit Beginner's All-Purpose Symbolic Instruction Code                 |                |
| 6.      | Common      | versions of BASIC are:                                                |                |
|         |             | RBASIC                                                                |                |
|         |             | SWBASIC                                                               |                |
|         |             | YZBASIC                                                               |                |
|         |             | oth (a) and (b)                                                       |                |
| 7.      |             | s a language.                                                         |                |
|         | a. Id       | ow –level                                                             |                |

|         | o. Assembly level                                                                    |
|---------|--------------------------------------------------------------------------------------|
|         | c. <u>High Level</u>                                                                 |
|         | d. None of these                                                                     |
| 8. To s | ee the result /execution of the program, key is pressed.                             |
|         | a. Ctrl + A                                                                          |
|         | p. <u>F5</u>                                                                         |
|         | c. F2                                                                                |
|         | d. Ctrl +X                                                                           |
| 9. The  | command tells the QBASIC interpreter to print something on the screen.               |
| ,       | a. END                                                                               |
|         | p. <u>PRINT</u>                                                                      |
|         | c. CLS                                                                               |
|         | d. None of these                                                                     |
|         | ch of the following commands are used to give comments within the source code withou |
|         | cting the program?                                                                   |
|         | a. END                                                                               |
|         | o. PRINT                                                                             |
|         | c. CLS                                                                               |
|         | d. <u>REM</u>                                                                        |
|         | command tells the QBASIC interpreter to clear the screen.                            |
|         | a. END                                                                               |
|         | p. PRINT                                                                             |
|         | c. <u>CLS</u>                                                                        |
|         | d. None of these                                                                     |
|         | command marks the termination of current program.                                    |
|         | a. <u>END</u><br>b. PRINT                                                            |
|         | c. CLS                                                                               |
|         | d. None of these                                                                     |
|         | causes the output to be displayed after leaving a gap of 8-10 characters             |
|         | roximately).                                                                         |
|         | a. Question mark (?)                                                                 |
|         | c. Comma (,)                                                                         |
|         | c. Underscore(_)                                                                     |
|         | d. Colon (:)                                                                         |
|         | causes the output to be printed in continuous fashion without any space.             |
|         | a. Comma (,)                                                                         |
|         | o. Semi-colon (;)                                                                    |
|         | c. Hyphen (-)                                                                        |
|         | d. colon (:)                                                                         |
|         |                                                                                      |
|         |                                                                                      |

| a. Question mark (?) b. Hyphen (-) c. Underscore(_) d. Colon(:)  Phalguni Pramanik  |  |
|-------------------------------------------------------------------------------------|--|
| <ul><li>b. Hyphen (-)</li><li>c. Underscore(_)</li><li>d. <u>Colon(:)</u></li></ul> |  |
| c. Underscore(_) d. <u>Colon(:)</u>                                                 |  |
| d. <b>Colon(:)</b>                                                                  |  |
|                                                                                     |  |
|                                                                                     |  |
|                                                                                     |  |
|                                                                                     |  |
|                                                                                     |  |
|                                                                                     |  |
|                                                                                     |  |
|                                                                                     |  |
|                                                                                     |  |
|                                                                                     |  |
|                                                                                     |  |
|                                                                                     |  |
|                                                                                     |  |
|                                                                                     |  |
|                                                                                     |  |
|                                                                                     |  |
|                                                                                     |  |
|                                                                                     |  |
|                                                                                     |  |
|                                                                                     |  |
|                                                                                     |  |
|                                                                                     |  |
|                                                                                     |  |
|                                                                                     |  |
|                                                                                     |  |
|                                                                                     |  |
|                                                                                     |  |
|                                                                                     |  |
|                                                                                     |  |
|                                                                                     |  |
|                                                                                     |  |
|                                                                                     |  |
|                                                                                     |  |
|                                                                                     |  |
|                                                                                     |  |
|                                                                                     |  |
|                                                                                     |  |
|                                                                                     |  |
|                                                                                     |  |
|                                                                                     |  |
|                                                                                     |  |
|                                                                                     |  |